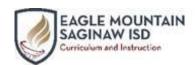

# EMS ISD Distance Learning: May 4-15, 2020

High School Math CHOICE BOARD <u>Instructions</u>: Select 1-2 activities each week. Be creative! You may use paper, pencils, art supplies, technology apps, or any other materials you have at home to present your ideas.

Algebra 1

May 4-8: 9(c) Representing growth and decay as exponential functions

May 11-15: 9(d) Graphing exponential functions

Geometry

May 4-8: 11(c) Finding surface area of pyramids and cones May 11-15: 11(c,d) Finding surface area and volume of spheres

Algebra 2

May 4-8: 7(e) Factoring using sums and differences of cubes

May 11-15: 7(c) Using synthetic division

**Precalculus** 

May 4-8: 5(i) Model and solve exponentials May 11-15: 2(g) Introducing logarithmic functions Math Models

May 4-8: 3(a) Generating tables to display loan amortizations May 11-15: 3(a) Using technology to create amortization models

**Algebraic Reasoning** 

May 4-8: 5(d,e) Writing systems of linear equations

May 11-15: 5(d,e) Solving systems of linear equations by graphing

**Advanced Quantitative Reasoning** 

May 4-8: 3(h) Using a TVM calculator to solve problems May 11-15: 3(h) Using a TVM calculator to solve problems

**College Prep Math** 

May 4-8: Solving equations with roots

May 11-15: Performing operations with complex numbers

### **ARTS & ENTERTAINMENT Connections**

Read a book or watch a movie or TV series that relates to this week's concept or mathematics in general. Create a poster or video advertisement recommending the book, movie, or series with highlights to attract reader/viewers.

## **MATHEMATICAL Connections**

Identify a real-world scenario related to this week's lesson concept(s). Create at least two representations that communicate that same scenario, and show/explain how those representations connect to each other. You may use pictures, models, real objects, graphs, tables, equations, and written descriptions.

## **LITERARY Connections**

Design a Frayer Model for a vocabulary term that was new to you or was most important during this week's learning. Include the term in the center and the meaning, facts/characteristics, examples, and nonexamples in the four sections around it. Write a few sentences reflecting on how using the model helped you understand the vocabulary term.

### **REAL-WORLD Connections**

Create an appealing cover for a textbook or review book on this week's topic. Be creative with designs and styles. Include a title, the author (your name), and at least three images related to your topic's application in the real world – nature, business, art, sports, etc.

**OR** Write a one-page summary describing

the elements you would include in a cover.

### **VISUAL Connections**

Design a Thinking Map related to a concept from this week's lesson. Choose from one of the following types:

Circle, Bubble, Double Bubble, Tree Flow. Multi-flow, Brace, Bridge

### REINFORCEMENT and EXTENSION

Explore something new or go deeper into what you already know by visiting online resources such as:

Khan Academy <a href="https://www.khanacademy.org/">https://www.khanacademy.org/</a>
Math is Fun <a href="https://www.mathsisfun.com/">https://www.mathsisfun.com/</a>
Cool Math <a href="https://www.coolmath.com/">https://www.coolmath.com/</a>
Virtual Nerd <a href="https://www.virtualnerd.com/">https://www.virtualnerd.com/</a>

Need graphing technology on your home device?

Desmos <a href="https://www.desmos.com/calculator">https://www.desmos.com/calculator</a>
Geogebra <a href="https://www.geogebra.org/graphing">https://www.geogebra.org/graphing</a>